## **⿃取県内の 荷主企業 と 運送事業者 の皆様** 物流の視点から コスト削減·生産性向上 しませんか?

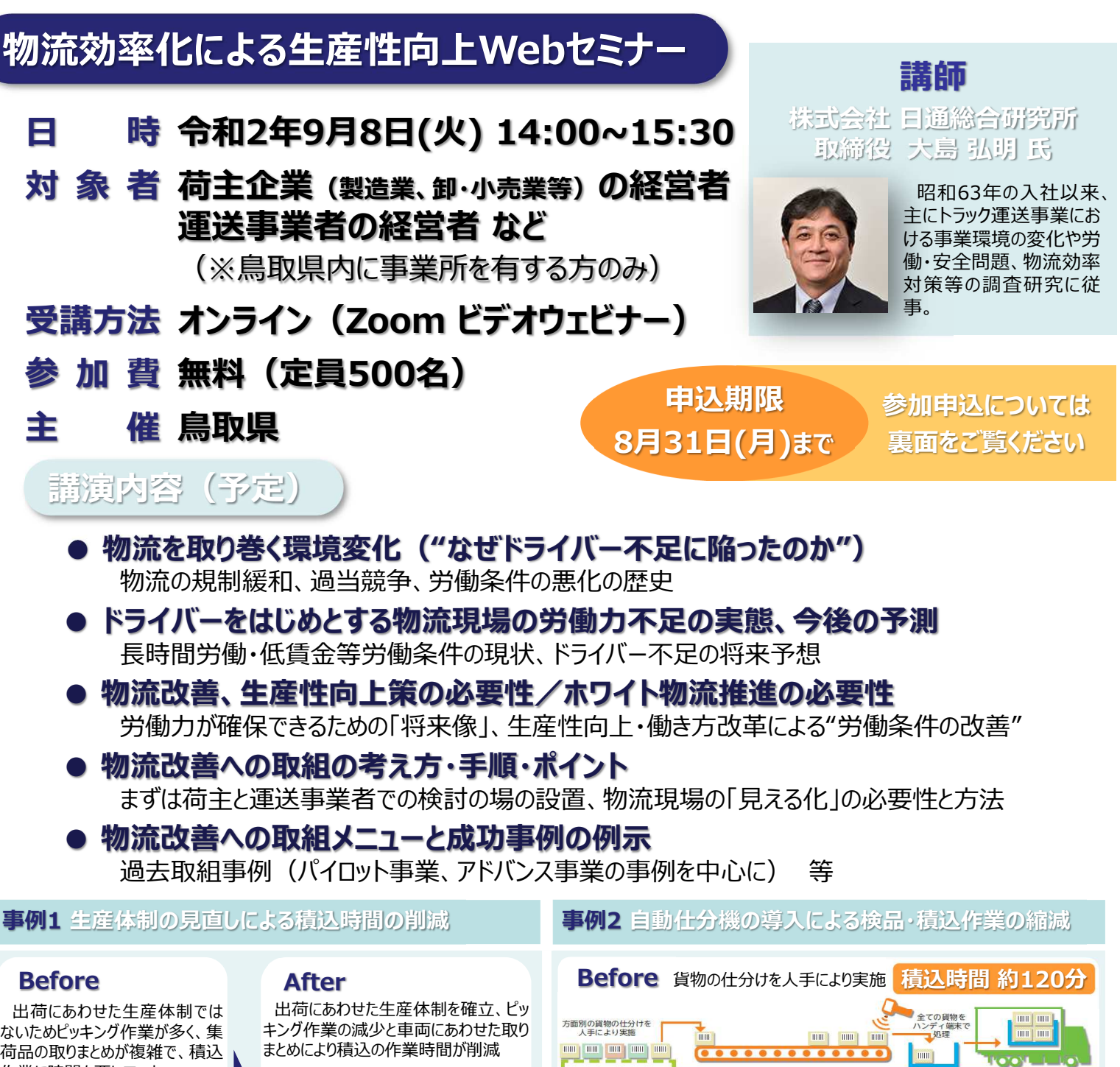

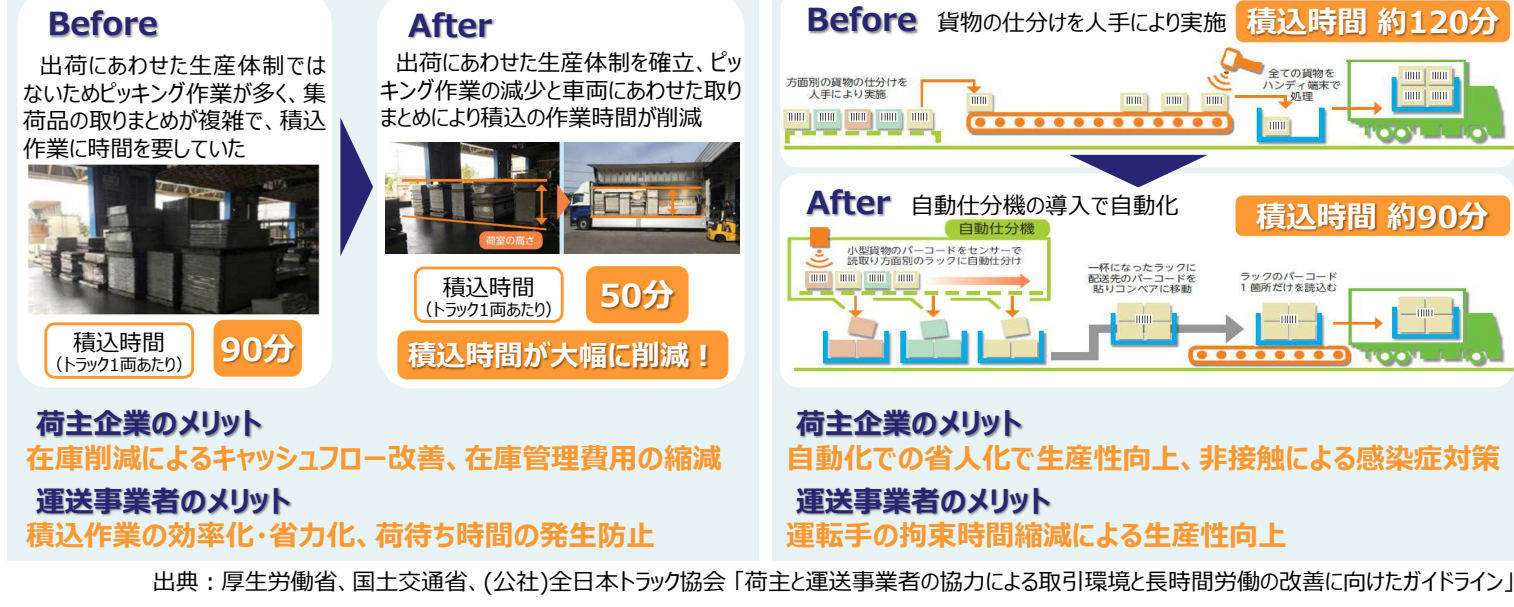

【お問合せ先】 事務局 : 鳥取県 商工労働部 通商物流課 担当 : 清水·西田 **TEL︓0857-26-7850 FAX︓ 0857-26-8117**

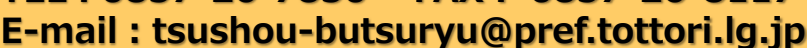

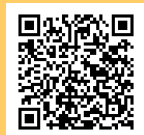

## **FAX: 0857-26-8117** (鳥取県 商工労働部 通商物流課)

## **Webセミナーへの参加申込について**

ご参加を希望される方は、令和2年8月31日(月)までに、以下の参加申込書を ご記⼊の上、FAX又はメールにて事務局にお申込みください。また、右のQRコードの とっとり電子申請サービスからもお申込みいただけます。

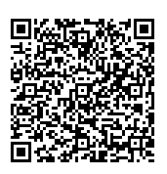

なお、セミナーの受講は、Web会議システム「Zoom」を利用して、インターネットからセミナーに参加 していただきます。参加に当たっては、「Zoom」が利用可能なパソコンやスマートフォンなどの環境が必 要となります。ご不明な点がございましたら、事務局(0857-26-7850)までお問合せください。

また、受講に必要となる受講用URL、ID、パスワードは以下でご記入いただいた各メールアドレス宛 に送付させていただきます。

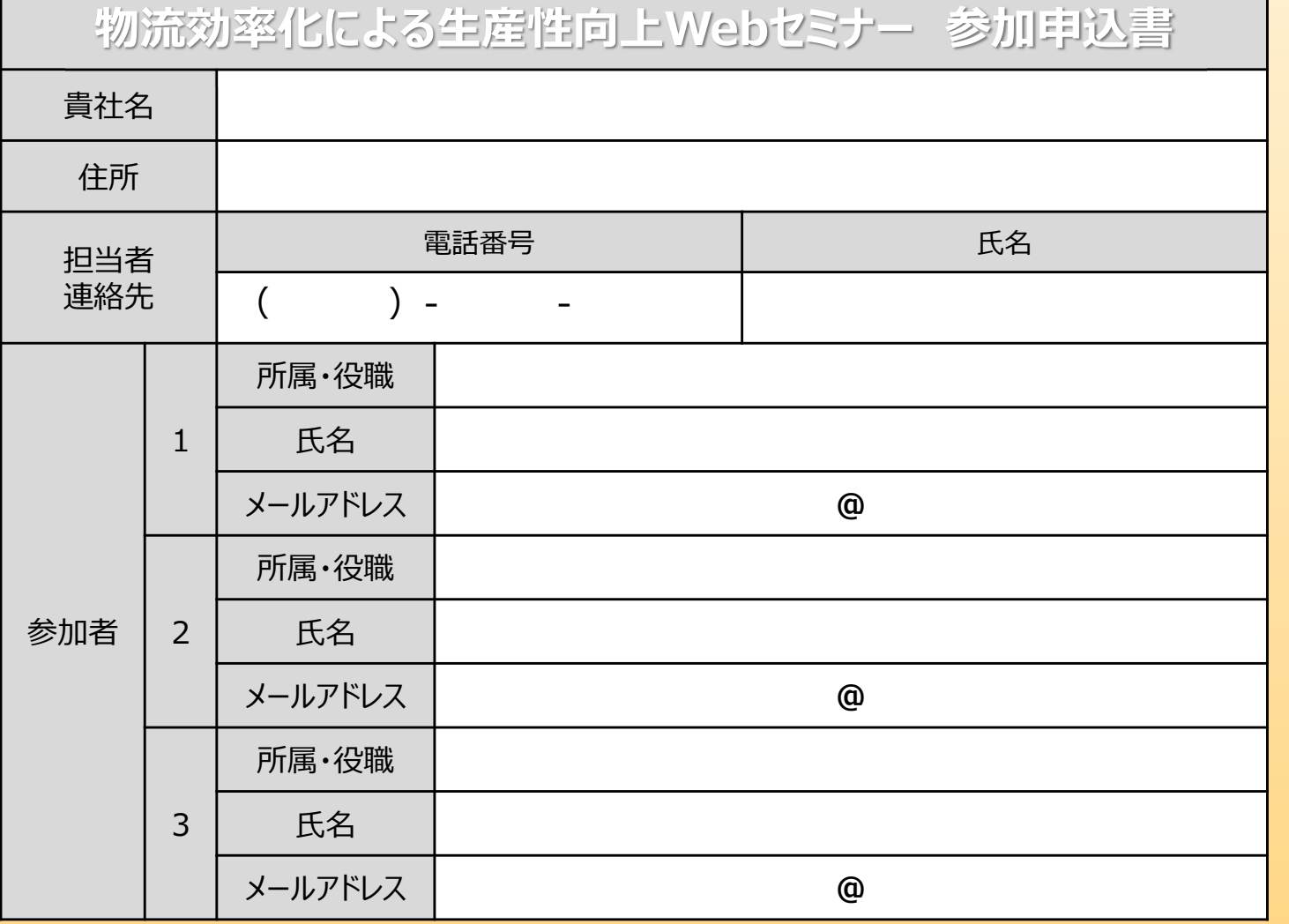

## **Webセミナー受講の流れ**

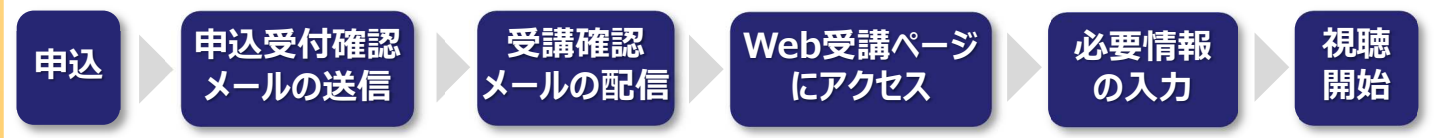

注1)各参加者のメールアドレスにセミナー受講に必要な受講用URL、ID、パスワードを送付させていただきます。

注2) セミナーの受講は、Web会議システム「Zoom」を利用して、インターネットからセミナーに参加していただきます。あらかじめ、視聴に ご利用になるパソコンやスマートフォンへのZoomにインストールをお願いします。

**鳥取県**